# MÉTODO N4SID-VAR PARA IDENTIFICAÇÃO DE SISTEMAS MIMO VARIANTES NO TEMPO

Alexander E. Robles∗ , Mateus Giesbrecht∗

<sup>∗</sup>DSIF-FEEC-UNICAMP Av. Albert Einstein-400 Bar˜ao Geraldo Campinas, SP, Brasil

#### Emails: arobles@dsif.fee.unicamp.br, mateus@fee.unicamp.br

Abstract— In this paper, a method for linear time-varying MIMO system identification is presented, called N4SID-VAR. This work is focused on slowly time-varying MIMO systems, so that it is possible to define time intervals where the system can be approximated to time invariant systems. In each interval, a variation of N4SID that uses Markov parameters is applied and a subspace model is estimated. After obtaining all models, the error between system outputs and the model outputs is calculated. The proposed method is compared to the MOESP-VAR method and both the accuracy and computational speed of the two methods are evaluated.

Keywords— System identification, Subspace methods, Time-varying system identification.

Resumo— Neste artigo, é apresentado um método de identificação para sistemas lineares variantes no tempo com mútiplas entradas e múltiplas saídas (MIMO), baseado em métodos de subespaços, chamado N4SID-VAR. Este trabalho é focado em sistemas que variam lentamente no tempo, de maneira que seja possível definir intervalos de tempo em que o sistema pode ser aproximado por sistemas invariantes no tempo. Em cada intervalo, uma variação do N4SID que usa os parâmetros de Markov é aplicada e um modelo de subespaço é estimado. Após a obtenção de todos os modelos, o erro entre as saídas do sistema e as saídas do modelo é calculado. O método proposto é comparado ao método MOESP-VAR e tanto a exatidão quanto a velocidade computacional dos dois métodos são avaliadas.

Palavras-chave— Identificação de sistemas, Métodos de subespaços, Identificação de sistemas variantes no tempo

#### 1 Introdução

A identificação de sistemas consiste na busca de um modelo matemático, que consiga descrever o comportamento de um sistema dinâmico, a partir dos sinais de entrada-saída observados (Aguirre, 2007). Uma parte significativa das atividades e pesquisa sobre identificação de sistemas concentra-se em sistemas dinâmicos invariantes no tempo, sejam eles lineares, não lineares, monovariáveis ou multivariáveis. Entretanto, existem inúmeros sistemas dinâmicos, que são multivariáveis com comportamento não-linear e variante no tempo. Para lidar com isto, os sistemas não-lineares variantes no tempo podem ser aproximados por sistemas lineares invariantes no tempo, desde que esses sistemas variem lentamente (Tamariz et al., 2005).

Durantes as duas últimas décadas foram amplamente estudados métodos baseados em subespaços para abordar o problema de identificação de sistemas MIMO lineares e invariantes no tempo (Katayama, 2005), sendo que os mais representativos são: MOESP e N4SID. Os dois métodos têm um suporte matemático na álgebra linear de matrizes.

O método MOESP (Verhaegen and Dewilde, 1992) é baseado na decomposição  $LQ$  de uma matriz formada por dados de entrada e saída em duas matrizes: uma matriz  $L$ , que é triangular inferior, e uma matriz  $Q$ , que é formada por colunas linearmente independentes. A partir de um bloco da matriz  $L$  é feita uma decomposição em valores singulares (SVD), a partir da qual se determinam a ordem do sistema e sua matriz de observabilidade. Com essa matriz é possível obter as matrizes  $C$  e  $A$  correspondentes ao modelo em espaços de estado que o representa  $(1)$ . O passo final é formar uma equação linear e aplicar o método dos mínimos quadrados e estimar as matrizes  $B e D$ .

Outro método chamado N4SID (Numerical Algorithms for Subspace State Space System Identification)(Overschee and Moor., 1994), da mesma maneira que o MOESP, é baseado em uma decomposição  $LQ$  de matrizes de dados. Entretanto, neste caso essa decomposição é interpretada como sendo a projeção oblíqua das saídas futuras no subespaço das entradas e saídas passadas, na direção das entradas futuras. A partir dessas projeções se determinam os estados do sistema. Com estados, entradas e saídas podem ser determinadas as matrizes  $A, B, C$  e  $D$  usando uma simples aplicação do método dos mínimos quadrados.

Um método inspirado no MOESP e chamado MOESP-VAR, foi introduzido e desenvolvido em (Tamariz et al., 2005). O método é iniciado separando os dados totais de entrada e saída em grupos de dados que est˜ao associados a intervalos de tempo, em que o sistema apresenta uma mudança lenta e pode ser aproximado por um sistema invariante no tempo. Aos dados de cada intervalo o m´etodo MOESP ´e aplicado, resultando em um

modelo linear invariante no tempo em espaço de estados para o sistema em cada um dos intervalos de tempo.

A partir dessa metodologia, é proposto neste artigo o método N4SID-VAR. O primeiro passo do método proposto é dividir os dados em intervalos, também definidos como janelas de tempo, em seguida, para os dados de cada uma das janelas é aplicada uma variação do N4SID que usa os parˆametros de Markov, conforme desenvolvido na referência (Clavijo, 2008).

Além do desenvolvimento do algoritmo, neste artigo, é feita uma comparação entre o MOESP-VAR e o N4SID-VAR, usando os mesmos tamanhos de janelas de tempo e um benchmark variante lentamente ao longo do tempo. O tempo computacional de compilação dos algoritmos também é avaliado.

O artigo é dividido em oito seções. Na próxima seção o tópico de identificação de sistemas no espaço de estado é apresentado. Na terceira seção é detalhado o procedimento para determinar um modelo estendido no espaço de estados, que serve como base dos métodos MOESP e N4SID. Na seguinte seção o método MOESP é introduzido. A seção seguinte é focada em abordar todos os passos do m´etodo N4SID que usa os paramˆetros de Markov, detalhando os detalhes algébricos que existem no algoritmo. Na sexta seção o método proposto neste artigo é desenvolvido. Na penúltima seção os resultados dos métodos N4SID-VAR e MOESP-VAR para identificar um sistema variante no tempo são apresentados. Na última seção s˜ao expostas as conclus˜oes do artigo.

## 2 Identificação de sistemas no espaço de estado

A identificação de sistemas lineares multivariáveis discretos no tempo usando métodos de subespaços permite encontrar um modelo causal e invariante no tempo, estimado apenas a partir das entradas e saídas do sistema. A principal vantagem desta abordagem é que um sistema multivariável, também definido como sistema de múltiplas entradas e múltiplas saídas (MIMO), pode ser modelado, sem ter que lidar a priori como a preocupação da ordem do sistema (dimens˜ao do vetor de estado). Um modelo discreto invariante no tempo pode-ser descrito pela seguinte equação no espaço de estado:

$$
\begin{cases}\nx(k+1) = Ax(k) + Bu(k) \\
y(k) = Cx(k) + Du(k)\n\end{cases}
$$
\n(1)

em que  $x(k) \in \mathbb{R}^n$  é definido como o vetor de estados do sistema no instante  $k, A \in \mathbb{R}^{n \times n}$  é a matriz de transição de estados ,  $B \in \mathbb{R}^{n \times m}$  é a matriz que relaciona as entradas  $u(k) \in \mathbb{R}^m$  com os estados,  $C \in \mathbb{R}^{pXn}$  é a matriz que relaciona as

saídas  $y(k) \in \mathbb{R}^p$  com os estados e  $D \in \mathbb{R}^{p \times m}$  é a matriz de transmissão direta, relaciona entradas e saídas (Katayama, 2005).

## 3 Modelo estendido no espaço de estados

Da mesma forma que os sistemas invariantes no tempo podem ser representados pela equação  $(1)$ , existem também outras maneiras de representar a relação entre os vetores de entradas, saídas e de estados. Nesta seção será apresentado um modelo estendido útil para os métodos de subespaços que serão detalhados nas próximas seções.

Para um instante de tempo  $t$ , é definido que entradas anteriores a este instante são nulas. Com isto, da equação  $(1)$ , pode-se substituir a relação entre entradas, saídas e estados do instante  $t$  até um instante  $k - 1$  qualquer da seguinte forma:

$$
y_{t|k-1} = \begin{bmatrix} C \\ CA \\ \vdots \\ CA^{k-1} \end{bmatrix} x(t) + \tag{2}
$$

$$
+\left[\begin{array}{cccc}D&0&0&0\\CB&D&0&0\\ \vdots&\vdots&\ddots&\vdots\\ CA^{K-2}B&\cdots&CB&D\end{array}\right]u_{t|k-1}
$$

em que

$$
y_{t|k-1} = \begin{bmatrix} y(t) \\ y(t+1) \\ \vdots \\ y(t+k-1) \end{bmatrix}
$$
 (3)  

$$
\begin{bmatrix} u(t) \\ u(t+1) \end{bmatrix}
$$

$$
u_{t|k-1} = \left[ \begin{array}{c} u(t+1) \\ \vdots \\ u(t+k-1) \end{array} \right] \tag{4}
$$

as dimensões dos vetores de saídas e entradas concatenadas apresentados nas equações 3 4, são respectivamente:  $y_{t|k-1} \in \mathbb{R}^{kpX1}$  e  $u_{t|k-1} \in \mathbb{R}^{kmX1}$ .

Reescrevendo a equação (2), pode-se obter a seguinte relação entre as matrizes de dados:

$$
y_{t|k-1} = \mathcal{O}_k x(t) + \Psi_k u_{t|k-1}
$$
 (5)

em que  $\mathcal{O}_k$  é a matriz de observabilidade  $\Psi_k$  é a matriz de Toeplitz, , conforme detalhado nas equações 6 e 7.

$$
\mathcal{O}_k = \left[ \begin{array}{c} C \\ CA \\ \vdots \\ CA^{k-1} \end{array} \right] \tag{6}
$$

$$
\Psi_k = \begin{bmatrix}\nD & 0 & 0 & 0 \\
CB & D & 0 & 0 \\
\vdots & \vdots & \ddots & \vdots \\
CA^{K-2}B & \cdots & CB & D\n\end{bmatrix} \in \mathbb{R}^{kpXkm}
$$
\n(7)

Se as matrizes  $u_{t|k-1}$ ,  $y_{t|k-1}$  e  $x(t)$  para  $t =$  $0 \ldots N-1$  forem concatenadas de lado a lado, as seguintes matrizes podem ser definidas:

$$
U_{0|k-1} = [u_{0|k-1} u_{1|k} \dots u_{N-1|k+N-2}] \in \mathbb{R}^{kmXN}
$$
\n(8)

$$
Y_{0|k-1} = [y_{0|k-1} y_{1|k} \dots y_{N-1|k+N-2}] \in \mathbb{R}^{kpXN}
$$
  
(9)

$$
X_{N-1} = [x(0) \ x(1) \ \dots \ x(N-1)] \in \mathbb{R}^{n \times N}
$$
\n(10)

em que  $X_{N-1}$  é a matriz de estados. Com as matrizes concatenadas se escreve o seguinte modelo estendido:

$$
Y_{0|k-1} = \mathcal{O}_k X_{N-1} + \Psi_k U_{0|k-1} \tag{11}
$$

a partir do modelo estendido é desenvolvido o método MOESP.

#### 4 Método MOESP

O método MOESP (Verhaegen and Dewilde, 1992) é baseado na decomposição LQ de uma matriz formada por dados de entrada e saída em duas matrizes: uma matriz  $L$ , que  $\acute{e}$  triangular inferior, e uma matriz Q, que é formada por colunas linearmente independentes. Os dados de entrada e saída são concatenados nas matrizes de Hankel, apresentadas nas equações 8 e 9.

Em seguida é formado um modelo estendido de espaço de estados com as matrizes de Hankel de entrada e saída (11). Com o modelo estentido,  $U_{0|k-1}$  e  $Y_{0|k-1}$ , é aplicada a decomposição LQ:

$$
\left[\begin{array}{c} U_{0|k-1} \\ Y_{0|k-1} \end{array}\right] = \left[\begin{array}{cc} L_{11} & 0 \\ L_{21} & L_{22} \end{array}\right] \left[\begin{array}{c} Q_1^T \\ Q_2^T \end{array}\right] \qquad (12)
$$

em que  $L_{11} \in \mathbb{R}^{kmXkm}$  e  $L_{22} \in \mathbb{R}^{kpXkp}$  são matrizes triangulares inferiores,  $Q_1^T \in \mathbb{R}^{km \times N}$  e  $Q_2^T \in \mathbb{R}^{kpXN}$  são formadas por vetores ortonormais e  $L_{21} \in \mathbb{R}^{kpXkm}$ .

A partir da decomposição, a equação (11) pode ser reescrita como se segue:

$$
L_{21}Q_1^T + L_{22}Q_2^T = \mathcal{O}_k X_{N-1} + \Psi_k L_{11}Q_1^T \quad (13)
$$

Multiplicando 13 à direita por  $Q_2$  tem-se:

$$
L_{22} = \mathcal{O}_k X_{N-1} Q_2 \tag{14}
$$

em que  $Q_1^T Q_2 = 0$ ,  $Q_2^T Q_2 = I_{kp}$ , devido à ortonormalidade entre os vetores que formam essas matrizes. Pode-se obter a matriz de observabilidade estendida $\mathcal{O}_k$ e a dimensão do sistema  $n$  a partir de uma SVD da matriz  $L_{22} \in \mathbb{R}^{kpXkp}$ .

A SVD de  $L_{22}$  é dada por

$$
L_{22} = \begin{bmatrix} U_1 & U_2 \end{bmatrix} \begin{bmatrix} \Sigma_1 & 0 \\ 0 & 0 \end{bmatrix} \begin{bmatrix} V_1^T \\ V_2^T \end{bmatrix} \tag{15}
$$

em que  $U_1 \in \mathbb{R}^{kpXN}$  and  $U_2 \in \mathbb{R}^{kpX(kp-N)}$ . A partir das equações  $(15)$  e  $(14)$  se tem:

$$
\mathcal{O}_k X_{N-1} Q_2 = U_1 \Sigma_1 V_1^T \tag{16}
$$

A matriz de observabilidade é definida por

$$
\mathcal{O}_k = U_1 \Sigma_1^{1/2} \tag{17}
$$

Definindo  $\mathcal{O}_{k\uparrow}$  como a matriz  $\mathcal{O}_k$  deslocada um bloco linha para cima, é possível escrever a seguinte relação:

$$
\mathcal{O}_{k^{\uparrow}} = \begin{bmatrix} CA \\ CA^2 \\ \vdots \end{bmatrix} = \begin{bmatrix} C \\ CA \\ \vdots \end{bmatrix} A = \mathcal{O}_{k} A \quad (18)
$$

Aplicando a pseudoinversa de  $\mathcal{O}_k$  dos dois lados da equação é possível obter uma estimativa para a matriz A do sistema como:

$$
A = \mathcal{O}_k^{\dagger} \mathcal{O}_{k^{\uparrow}} \tag{19}
$$

A matriz  $C$  é dada pelo bloco formado pelas primeiras p linhas e primeiras n colunas de  $\mathcal{O}_k$ .

$$
C = \mathcal{O}_k(1:p, 1:n) \tag{20}
$$

As matrizes B e D podem ser estimadas usando as seguintes relações: Primeiro aproveitando a ortogonalidade entre  $U_1$  e  $U_2$ , em que  $U_2^T U_1 = 0$  e  $U_2^T U_2 = I_{kp-n}$ , garantido pela SVD:

$$
U_2^T L_{22} = U_2^T U_1 \Sigma_1 V_1^T = 0 \qquad (21)
$$
  

$$
U_2^T \mathcal{O}_k = U_2^T U_1 \Sigma_1^{1/2} = 0
$$

O seguinte passo é multiplicar 13 à esquerda por  $U_2^T$ , fazendo com que a seguinte relação seja encontrada:

$$
U_2^T L_{21} L_{11}^{-1} = U_2^T \Psi_k \tag{22}
$$

Dividindo  $U_2^T$  em blocos com l colunas definidas como  $L_i$  e dividindo a matriz  $U_2^T L_{21} L_{11}^{-1}$  em blocos com  $m$  colunas definidas como  $M_i$ , formase:

$$
\left[\begin{array}{cccc}\nM_1 & M_2 & \dots & M_k\n\end{array}\right] = \left[\begin{array}{cccc}\nL_1 & L_2 & \dots & L_k\n\end{array}\right] \Psi_k
$$
\n(23)

Depois, substituindo  $\Psi_k$ , matriz definida na equação 7, a relação linear 24 pode ser encontrada. De fato 24 é uma equação linear que tem como incógnitas as matrizes  $B e D$ , então podemos usar o método dos mínimos quadrados para estimar essas matrizes. Definindo  $\tilde{L}_i = \begin{bmatrix} L_i & \dots & L_k \end{bmatrix} \in$  $\mathbb{R}^{(kp-n)x(k+1-i)p}, i = 2, \ldots, k$ , e substituindo na equação 23 é obtido o seguinte sistema linear sobredeterminado.

$$
\begin{bmatrix} L_1 & \tilde{L}_2 \mathcal{O}_{k-1} \\ L_2 & \tilde{L}_3 \mathcal{O}_{k-2} \\ \vdots & \vdots \\ L_{k-1} & \tilde{L}_k \mathcal{O}_1 \\ L_k & 0 \end{bmatrix} \begin{bmatrix} D \\ B \end{bmatrix} = \begin{bmatrix} M_1 \\ M_2 \\ \vdots \\ M_{k-1} \\ M_k \end{bmatrix} \tag{24}
$$

### 5 Método N4SID usando os parâmetros de Markov

Nesta seção é apresentado outro método para resolver o problema de identificação de sistemas MIMO usando subespaços. Este método é chamado N4SID e foi desenvolvido por Van Overschee and De Moor (Overschee and Moor., 1994). O algoritmo é inicializado calculando a projeção oblíqua das saídas futuras  $(Y_f)$ , sobre o vetor  $W_p$ que é a concatenação das entradas  $(U_p)$  e saídas  $(Y_n)$  passadas, na direção das entradas futuras  $(U_f)$  (Katayama, 2005). O N4SID clássico estima o modelo do sistema usando o método dos mínimos quadrados, mas neste trabalho é considerada uma variação que foi introduzida e desenvolvida em (Clavijo, 2008). Por definição:

$$
W_P = \left[ \begin{array}{c} U_P \\ Y_P \end{array} \right] \tag{25}
$$

e pelo modelo estendido em espaço de estado apresentado na seção 3:

$$
Y_f = \mathcal{O}_k X_f + \Psi_k U_f
$$

Considere a decomposição  $LQ$ :

$$
\begin{bmatrix}\nU_f \\
U_p \\
Y_p \\
Y_f\n\end{bmatrix} = \begin{bmatrix}\nL_{11} & 0 & 0 & 0 \\
L_{21} & L_{22} & 0 & 0 \\
L_{31} & L_{32} & L_{33} & 0 \\
L_{41} & L_{42} & L_{43} & L_{44}\n\end{bmatrix} \begin{bmatrix}\nQ_1^T \\
Q_2^T \\
Q_3^T \\
Q_4^T \\
Q_4^T\n\end{bmatrix}
$$
\n(26)

em que  $L_{44} = 0$ . Então pode-se reescrever a equa-¸c˜ao 26 da seguinte maneira:

$$
\begin{bmatrix} U_f \\ W_p \\ Y_f \end{bmatrix} = \begin{bmatrix} R_{11} & 0 & 0 \\ R_{21} & R_{22} & 0 \\ R_{31} & R_{32} & 0 \end{bmatrix} \begin{bmatrix} \overline{Q}_1^T \\ \overline{Q}_2^T \\ \overline{Q}_3^T \end{bmatrix}
$$
 (27)

sendo as relações entre as matrizes apresentadas na equação 26 e as apresentadas na equação 27 as seguintes:

$$
R_{11} = L_{11} \t R_{21} = \begin{bmatrix} L_{21} \\ L_{31} \end{bmatrix} \t R_{22} = \begin{bmatrix} L_{22} & 0 \\ L_{32} & L_{33} \end{bmatrix}
$$
  

$$
R_{31} = L_{41} \t R_{32} = \begin{bmatrix} L_{42} & L_{43} \end{bmatrix}
$$

$$
\overline{Q}_1^T = Q_1^T \quad \overline{Q}_2^T = \begin{bmatrix} Q_2^T \\ Q_3^T \end{bmatrix} \quad \overline{Q}_3^T = Q_4^T \quad W_p = \begin{bmatrix} U_p \\ Y_p \end{bmatrix}
$$
  
De 27 tem-se

$$
U_f = R_{11}\overline{Q}_1^T \Rightarrow
$$
  
\n
$$
\Rightarrow \overline{Q}_1^T = R_{11}^{-1}U_f
$$
 (28)

então  $W_p$ , que tem os dados passados, pode ser reescrita

$$
W_p = R_{21}\overline{Q}_1^T + R_{22}\overline{Q}_2^T \Rightarrow (29)
$$
  
\n
$$
\Rightarrow R_{22}\overline{Q}_2^T = W_p - R_{21}\overline{Q}_1^T \Rightarrow
$$
  
\n
$$
\Rightarrow \overline{Q}_2^T = R_{22}^{\dagger} \left(W_p - R_{21}\overline{Q}_1^T\right)
$$

a matriz de saídas futuras  $Y_f$ , obtida de 27

$$
Y_f = R_{31}\overline{Q}_1^T + R_{32}\overline{Q}_2^T \tag{30}
$$

Usando as equações 28 e 29 em 30, é dada a seguinte relação para  $Y_f$ 

$$
Y_f = R_{31}R_{11}^{-1}U_f + R_{32}R_{22}^{\dagger} (W_p - R_{21}\overline{Q}_1^T)(31)
$$
  
=  $R_{32}R_{22}^{\dagger}W_p + (R_{31} - R_{32}R_{22}^{\dagger}R_{21}) R_{11}^{-1}U_f$ 

O modelo estendido de espaço de estados 11, só considerando os dados futuros, é dado por:

$$
Y_f = \mathcal{O}_k X_f + \Psi_k U_f \tag{32}
$$

Comparando (31) e (32), pode-se obter duas importantes relações para o N4SID

$$
R_{32}R_{22}^{\dagger}W_p = \mathcal{O}_k X_f \tag{33}
$$

$$
\Psi_k = \left(R_{31} - R_{32}R_{22}^{\dagger}R_{21}\right)R_{11}^{-1} \tag{34}
$$

aplicando a SVD à equação (33)

$$
R_{32}R_{22}^{\dagger}W_p = \begin{bmatrix} U_1 & U_2 \end{bmatrix} \begin{bmatrix} \Sigma_1 & 0 \\ 0 & 0 \end{bmatrix} \begin{bmatrix} V_1^T \\ V_2^T \end{bmatrix}
$$
\n(35)

em que  $U_1 \in \mathbb{R}^{kpXn}$  e  $U_2 \in \mathbb{R}^{kpX(kp-n)}$ . Então, a partir de (33) e (34) se tem:

$$
\mathcal{O}_k = U_1 \Sigma_1^{1/2} \tag{36}
$$

Também se tem a matriz de Toeplitz da equa- $\zeta$ ão Ψ<sub>k</sub> ∈ ℝ<sup>kpXkm</sup> (34),

$$
\Psi_k = \begin{pmatrix} R_{31} - R_{32}R_{22}^{\dagger} R_{21} & R_{11}^{-1} \\ R_{31} - R_{32}R_{22}^{\dagger} R_{21} & R_{11}^{-1} \\ C_{31} & C_{32} & 0 & \dots & 0 \\ C_{42} & C_{43} & C_{44} & C_{45} \\ \vdots & \vdots & \vdots & \ddots & \vdots \\ C_{4k-1}R & C_{4k-2}R & C_{4k-3}R & \vdots & D \end{pmatrix}
$$

O primeiro bloco coluna da matriz definida acima representa as respostas ao impulso, também chamados parˆametros de Markov, dados por:

$$
G_{(k)} := \begin{cases} D & k = 0 \\ CA^{k-1}B & k \neq 0 \end{cases}
$$

$$
\begin{bmatrix} D \\ CB \\ \vdots \\ CA^{k-1}B \end{bmatrix} = \begin{bmatrix} G_0 \\ G_1 \\ \vdots \\ G_k \end{bmatrix}
$$
(37)

A seguir com essas respostas ao impulso, pode ser formada a matriz de Hankel 38

$$
H_k = \mathcal{O}_k \mathcal{C}_k = \begin{bmatrix} CB & CAB & CA^2B & \dots \\ CAB & CA^2B & CA^3B & \dots \\ \vdots & \vdots & \vdots & \ddots \end{bmatrix}
$$
(38)

A matriz de atingibilidade  $\mathcal{C}_k \in \mathbb{R}^{n \times km}$  pode ser estimada usando a matriz de observabilidade e a equação 38:

$$
\mathcal{C}_k = \mathcal{O}_k^{\dagger} H_k = \begin{bmatrix} B & AB & A^2B & \dots & A^{k-1}B \end{bmatrix}
$$
(39)

Finalmente a matriz  $B \neq 0$  primeiro bloco  $nXm$  e a matriz D é  $G_0$ 

$$
B = C_k(1:n,1:m) \qquad (40)
$$
  

$$
D = G_0
$$

Da matriz de observabilidade 36 são estimadas as matrizes  $A$  e  $C$ , a mesma maneira como é feito no método MOESP, de acordo com o apresentado nas equações 19 e 20.

## 6 Método N4SID-VAR

Na vida real os sistemas não são invariantes ao longo do tempo, aumentando a complexidade do problema de identificação. O sistema pode ser modelado no espaço de estados, representado na equação 41, em que as matrizes do modelo em espaço de estados  $A_{(k)}, B_{(k)}, C_{(k)}, D_{(k)}$  variam em função de  $k$ , que representa o tempo.

$$
\begin{cases}\nx(k+1) = A_{(k)}x(k) + B_{(k)}u(k) \\
y(k) = C_{(k)}x(k) + D_{(k)}u(k)\n\end{cases}
$$
\n(41)

Na última seção foi apresentada uma breve introdução dos métodos de subespaços para sistemas invariantes no tempo. Existe também uma versão do MOESP para identificação de sistemas variantes lentamente no tempo chamado MOESP-VAR (Tamariz et al., 2005). O princípio do método é o seguinte: dado um sistema variante lentamente no tempo, definem-se intervalos de tempo, também chamados de janelas, com uma quantidade de dados (entradas e saídas). Essas janelas são definidas de maneira que o sistema não sofra mudanças significativas durante a duração de uma mesma janela. O método MOESP é aplicado aos dados de cada janela, e com isto estimam-se as matrizes do modelo de espaço de estados  $(\hat{A}, \hat{B}, \hat{C}, \hat{D})$ que representam o sistema naquela janela. O processo é repetido, até que todas as janelas de dados tenham sido modeladas.

O estudo dos métodos de subespaços levou a desenvolver uma versão do N4SID para o problema de identificação de sistemas MIMO variantes no tempo, denominada neste trabalho como N4SID-VAR. O método trabalha como se segue: O primeiro passo é definir intervalos ou janelas de tempo (onde as variações do sistema são lentas). Cada janela contém um subconjunto de dados de entradas e saídas. O seguinte passo é aplicar o N4SID em cada uma das janelas. Com o algoritmo é estimada a quádrupla de matrizes  $A_{wi}$ ,  $B_{wi}$ ,  $C_{wi}$ ,  $D_{wi}$  do modelo. Esta quádrupla representa o modelo durante o intervalo definido para cada janela.

O numero total de janelas j pode ser determinado fazendo uma divisão do numero total de dados disponíveis (entradas e saídas)  $N$  e o numero de dados por cada janela de tempo  $N_w$ , como segue na equação 42.

$$
j = \frac{N}{N_w} \tag{42}
$$

Cada matriz que forma parte da quádrupla representa do modelo em espaço de estados dentro um intervalo de tempo, como pode ser definido na equação 43.

$$
A_{wj} = A_{(k)} \to 0 \le k \le jN_w - 1 \tag{43}
$$

Os subconjuntos de dados de entradas  $(U_{w1}, \ldots, U_{wj})$  e saídas  $(Y_{w1}, \ldots, Y_{wj})$  do sistema, em cada uma das janelas são definidos como:

$$
U_{w1} = [u(0) u(1) \dots u(N_w - 1)] \qquad (44)
$$
  
\n
$$
U_{w2} = [u(N_w) u(N_w + 1) \dots u(2N_w - 1)]
$$
  
\n
$$
\vdots = \vdots
$$
  
\n
$$
U_{wj} = [u(jN_w - N_w) u(jN_w - N_w + 1) \dots u(jN_w - 1)]
$$

$$
Y_{w1} = [y(0) y(1) \dots y(N_w - 1)] \qquad (45)
$$
  
\n
$$
Y_{w2} = [y(N_w) y(N_w + 1) \dots y(2N_w - 1)]
$$
  
\n
$$
\vdots = \vdots
$$
  
\n
$$
Y_{wj} = [y(jN_w - N_w) y(jN_w - N_w + 1) \dots
$$

...  $y(jN_w - 1)$ ]

Os modelos estendidos para saídas e entradas (passadas e futuras) em cada janela s˜ao dados por 46 e 47:

$$
Y_{wj|p} = \mathcal{O}_k X_{wj|p} + \Psi_k U_{wj|p} \tag{46}
$$

$$
Y_{wj|f} = \mathcal{O}_k X_{wj|f} + \Psi_k U_{wj|f} \tag{47}
$$

A partir desses modelos estendidos é possível iniciar o algoritmo N4SID-VAR usando a variação apresentada na seção anterior, em que são usados os parâmetros de Markov, e não uma estimação baseada em mínimos quadrados. O fluxograma do algoritmo é apresentado na figura 1.

#### 7 Resultados

Para testar o algoritmo N4SID-VAR proposto foi utilizado um modelo de referência (benchmark) cuja matriz A, apresentada na equação (48), é lentamente variante no tempo.

$$
A_k = \left[ \begin{array}{cc} a(k) & b(k) \\ 1 & -1 \end{array} \right] \tag{48}
$$

em que

$$
a(k) = -\frac{1}{2}(k/2500)^2 + \frac{1}{2}(k/2500)
$$

$$
b(k) = -\frac{1}{16}(k/2500)^4 - \frac{1}{8}(k/2500)^3 - \frac{13}{16}(k/2500)^2 - \frac{3}{4}(k/2500) - \frac{1}{2}
$$

As matrizes B, C e D são constantes, apresentadas na equação (49). Esse sistema foi retirado da referência (Tamariz et al., 2005).

$$
B_k = \begin{bmatrix} -2 & 1 \\ 1 & 1 \end{bmatrix}; \qquad C_k = \begin{bmatrix} 1 & 3 \\ 1 & 2 \end{bmatrix}
$$

$$
D_k = \begin{bmatrix} 1 & 3 \\ 1 & 1 \end{bmatrix}
$$
(49)

Ao sistema foi dado como entrada um ruído branco bidimensional com  $N = 1000$  amostras. Além disso, foi adicionado um ruído ou perturbação equivalente ao  $30\%$  da saída gerada após excitar o sistema com a entrada. Isso foi feito para

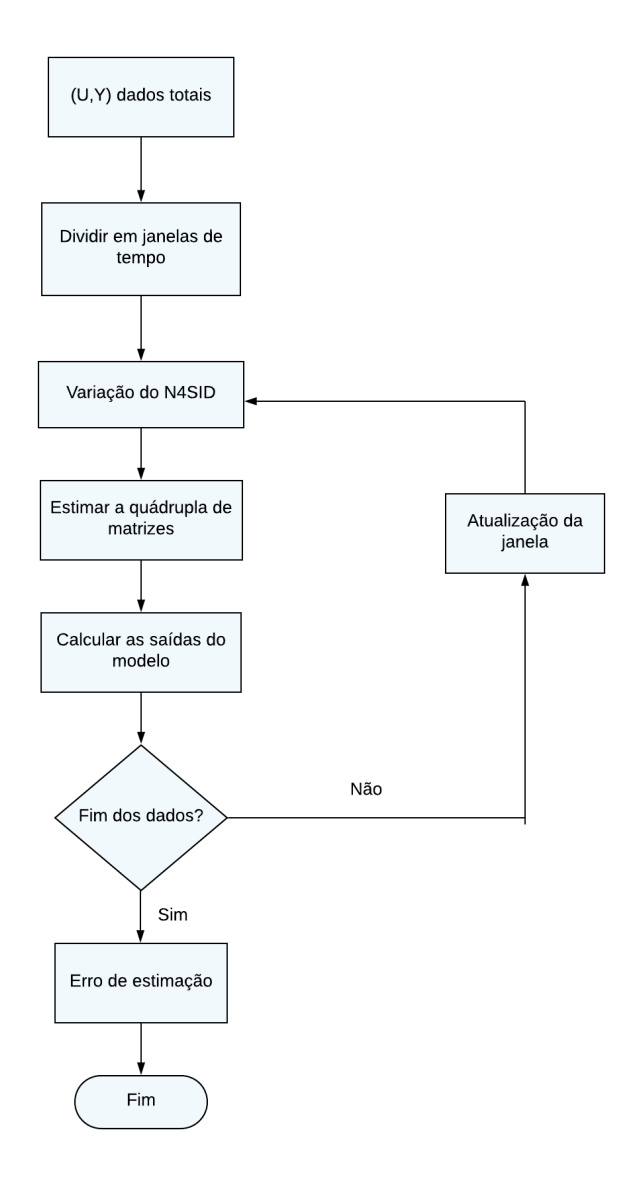

Figura 1: Fluxograma do funcionamento do algoritmo N4SID-VAR.

verificar a robustez dos algoritmos quando aplicados a dados ruidosos. A variação dos parâmetros  $a(k)$  e  $b(k)$  é plotada na figura 2.

A princípio foi definido um tamanho de cada janela de dados  $N_w = 50$  (entradas e saídas). No intervalo de tempo referente a cada janela o sistema varia lentamente, e pode ser aproximado por um sistema invariante no tempo. Os MOESP-VAR e N4SID-VAR, foram executados 2000 vezes. Para cada uma das execuções, um novo conjunto de entradas ruído branco foi gerado, seguindo sempre as mesmas características de média e covariância. Isso é feito para garantir que se tenha maior consistência na comparação entre os dois métodos. Nas figuras 5 e 6 são apresentadas as saídas do sistema e do modelo para cada uns dos m´etodos para uma das execuções.

Para comparar a qualidade dos métodos, foi calculado o erro quadrático médio entre as saídas reais e estimadas, que é definido pela equação 50,

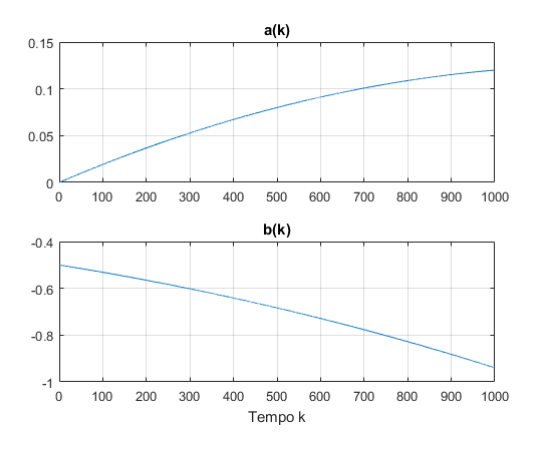

Figura 2: Variação dos parâmetros de  $A_k$ 

a variável  $m$  é o número de execuções de cada algoritmo. A média dos resultados do cálculo do erro quadrático médio para os dois métodos após 2000 execuções são apresentados na tabela 1.

$$
e = \frac{\sum_{r=1}^{m} \frac{1}{2N} \sum_{i=1}^{N} (y_{r(i)} - \hat{y}_{r(i)})^2}{m}
$$
(50)

Tabela 1: Erro quadrático médio

| $N_w = 50$ | $\epsilon$ |
|------------|------------|
| N4SID-VAR. | 1.1521     |
| MOESP-VAR  | 2.8896     |

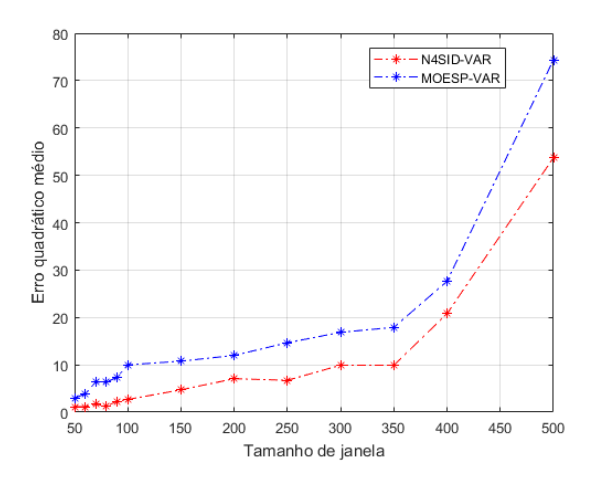

Figura 3: Erros quadráticos médios para os métodos N4SID-VAR e MOESP-VAR, para janelas variando entre 50 e 500.

Na figura 3 são mostradas as médias dos erros quadráticos médios após 2000 execuções, para os seguintes tamanhos de janela de dados:  $N_w$  = 50, 60, 70, 80, 90, 100, 150, 200, 250, 300, 350, 400, 500. Outro gráfico que mostra mais acerca da performance do N4SID-VAR é a figura 4, em que as janelas no intervalo de  $N_w = 50, 60, 70, 80, 90, 100,$ s˜ao apresentadas em detalhes.

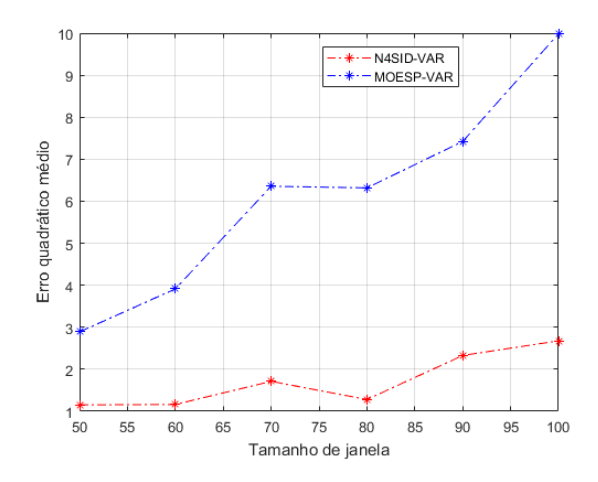

Figura 4: Detalhamento dos erros quadráticos médios para janelas variando entre 50 e 100.

O erro quadrático médio obtido, apresentado na tabela 1, com o N4SID-VAR foi menor que com o MOESP-VAR. Para todos os tamanhos de janela avaliados o método proposto apresenta menor erro quadrático médio. Uma intuição sobre isso é que o algoritmo é baseado em uma versão do N4SID que não usa o método dos mínimos quadrados, só ´e preciso achar a matriz de Toeplitz formada com os parâmetros de Markov. No caso do MOESP o m´etodo dos m´ınimos quadrados forma parte do algoritmo para estimar as matrizes  $B e D d$  do modelo.

Com isso, o número de dados pequeno em uma janela faz com que o algoritmo MOESP tenha um resultado menos exato, uma observação importante é que, para os dois algoritmos, o erro tende a aumentar com o tamanho de janela, devido a que, com isso, o sistema ou benchmark apresenta variações maiores dentro de uma mesma janela e sua representação por um sistema invariante no tempo se torna menos exata.

O tempo de execução médio  $T_m$  foi calculado. O método N4SID-VAR apresentou uma velocidade de execução 5 vezes maior, dito de outro modo o tempo de execução foi 5 vezes menor comparado com o MOESP-VAR. Os resultados são apresentados na tabela 2. Esse resultado também ´e esperado devido `a menor necessidade de inversões de matrizes no método N4SID.

Tabela 2: Tempo de execução médio

| $N_w = 50$ | $T_m$ (segundos) |
|------------|------------------|
| N4SID-VAR  | 2.87             |
| MOESP-VAR  | 14.35            |

#### 8 Conclusões

A partir dos resultados apresentados neste artigo se conclui que o método determinístico N4SID-

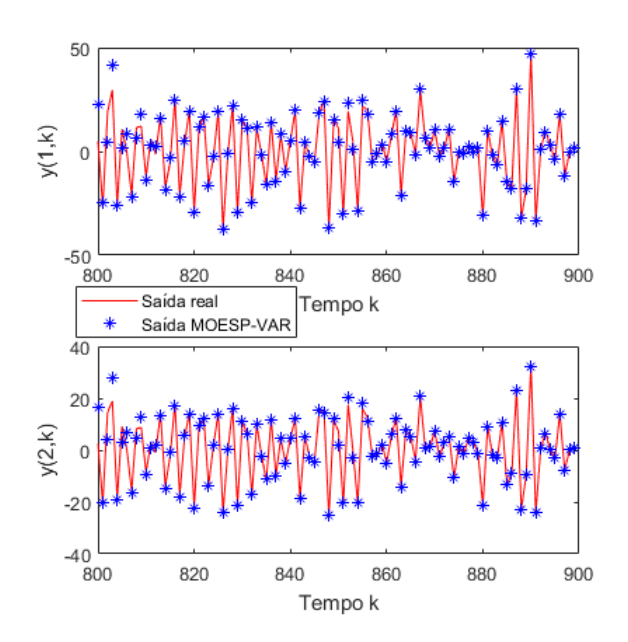

Figura 5: Na linha vermelha contínua são mostradas as saídas do sistema e em estrelas azuis são mostradas as saídas do modelo obtido com o MOESP-VAR, para uma das execuções com janela de  $N_w = 50$  dados.

VAR tem uma boa performance baseado nos resultados, um erro quadrático menor em comparação ao MOESP-VAR. O algoritmo também apresenta um tempo de execução menor, porque utiliza as respostas ao impulso (parâmetros de Markov) na estimação das matrizes  $B e D e$  não o método dos mínimos quadrados.

Para trabalhos futuros podem se estudar que exatidão o algoritmo proposto apresenta para sistemas de maior ordem, além de poder comparar com técnicas heurísticas evolutivas para identificação de modelos em espaço de estado desenvolvidas em (Giesbrecht and Bottura, 2015) e (Robles and Giesbrecht, 2017).

### Referências

- Aguirre, L. A. (2007). Introdução à Identificação de Sistemas: Técnicas Lineares e Não-Lineares Aplicados a Sistemas Reais, 3rd ed. Belo Horizonte: UFMG.
- Clavijo, D. G. (2008). Metodos de Subespaços para Identificação de Sistemas: Propostas de Alterações, Implementações e Avaliações, Tese Mestrado- UNICAMP.
- Giesbrecht, M. and Bottura, C. P. (2015). Recursive immuno-inspired algorithm for time variant discrete multivariable dynamic system state space identification, International Journal of Natural Computing Research,5(2), April-June 69-100.

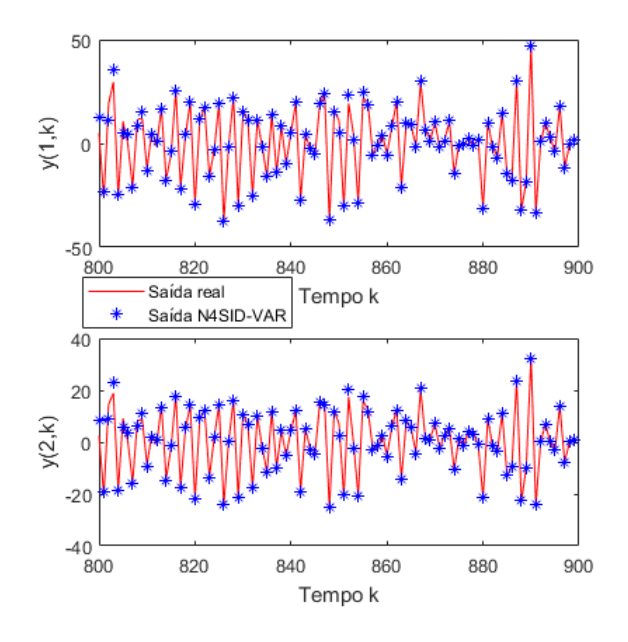

Figura 6: Na linha vermelha contínua são mostradas as saídas do sistema e em estrelas azuis são mostradas as saídas do modelo obtido com o m´etodo proposto N4SID-VAR, para uma das execuções com janela de  $N_w = 50$  dados.

- Katayama, T. (2005). Subspace Methods for System Identification, Springer.
- Overschee, P. V. and Moor., B. D. (1994). N4SID: Supspace Algorithms for the Identification of Combined Deterministic-Stochastic Systems, Automatica, 30(1):75-93.
- Robles, A. E. and Giesbrecht, M. (2017). Método co-evolutivo para identificação de sistemas variantes no tempo, XIII Simpósio Brasileiro de Automação Inteligente (SBAI), Porto Alegre.
- Tamariz, A. D. R., Bottura, C. P. and Barreto, G. (2005). Iterative MOESP Type Algorithm for Discrete Time Variant System Identification, Proceedings of the 13th Mediterranean Conference on Control and Automation.
- Verhaegen, M. and Dewilde, P. (1992). Subspace model identification - part 1 : The outputerror state-space model identification class of algorithms, International Journal of Control 56, 5, 1187–1210.